# **KEYPAD-DCS / KEYPAD-M-DCS**

Clavier sans fils compatible avec les récepteurs et les centrales de la gamme DCS. Deux modèles : modèle avec boîtier plastique et modèle avec partie frontale et touches métalliques.

### **CARACTÉRISTIQUES**

- Permet de programmer 4 codes différents qui activeront 4 canaux indépendants.
- Le code aura de 1 à 8 chiffres maximum.
- Les codes ne sont pas effacés de la mémoire, même si la batterie est déconnectée.
- Le clavier se maintient en état de faible consommation pour économiser la batterie.
- Pour activer le clavier et pouvoir introduire un code, il suffit d'appuyer sur n'importe quelle touche.

- Par défaut, le clavier est livré avec les codes suivants déjà programmés. Nous recommandons de les modifier.

Canal 1 1111 Canal 2 2222 Canal 3 3333 Canal 4 4444

## **CARACTÉRISTIQUES TECHNIQUES**

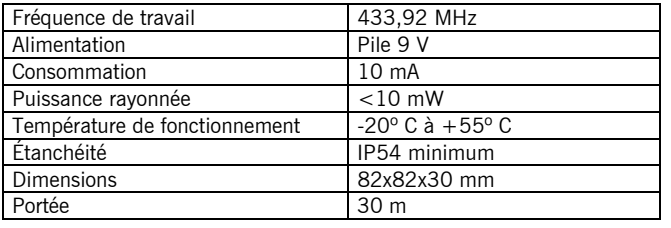

#### **PROGRAMMATION D'UN NOUVEAU CODE D'ACCÈS**

Vérifier que le Jumper est situé sur J1 (fonctionnement).

Appuyer sur la touche P. Le LED clignote.

Taper le code maître (voir étiquette « Mastercode » dans la notice allemande).

Appuyer sur la touche cloche. Le LED clignote plus rapidement.

Entrer le nouveau code, à choisir dans une combinaison de 1 à 8 chiffres maximum.

Entrer le canal à émettre (ce sera un numéro de 1 à 4, après le code).

Appuyer sur la touche cloche. Le LED s'éteint et le nouveau code est alors programmé dans le clavier avec le canal sélectionné.

Pour le mémoriser dans le récepteur, ouvrir la programmation du récepteur, appuyer sur le code d'accès et ensuite sur la touche cloche : le récepteur émet un signal de confirmation ; attendre alors quelques secondes que le récepteur ferme la programmation.

## **FONCTIONNEMENT**

Taper le code mémorisé et appuyer sur la touche cloche.

Au bout de 20 secondes, il cesse d'émettre.

Pour réduire le temps d'émission, appuyer de nouveau sur la touche marquée du symbole de la cloche.

#### **INDICATION DE BATTERIE FAIBLE**

Si après avoir allumé le clavier, le LED se maintient durant 5 secondes, cela indique un niveau de batterie faible.

#### **MODIFICATION DU CODE MAÎTRE :**

Si l'on désire modifier le code interne du clavier : Appuyer sur la touche P. Le LED clignote. Taper le code maître actuel (celui qui apparaît dans la notice allemande). Appuyer sur la touche cloche. Le LED clignote alors plus rapidement. Appuyer sur la touche P. Le LED augmente sa fréquence de scintillement. Entrer le nouveau code maître, de 8 chiffres maximum. Appuyer sur la touche cloche. Le LED s'éteint et un nouveau code est alors programmé.

#### **UTILISATION DU MATÉRIEL**

Conçu pour les applications de contrôle d'accès. N'est pas garanti pour d'autres utilisations. Le fabricant se réserve le droit de modifier les caractéristiques techniques du matériel sans préavis.

## **DÉCLARATION DE CONFORMITÉ CE**

Voir le site Internet www.jcm-tech.com CE

# **KEYPAD-DCS / KEYPAD-M-DCS GB**

Wireless keypad compatible with the receivers and units from the DCS range.

#### **CHARACTERISTICS**

- Allows to program 4 different codes which will operate 4 different channels.
- Codification from 1 to 8 numbers.
- The codes will not be lost from the memory although you disconnect the battery.
- In stand-by mode the power consumption of the keypad is reduced in order to enlarge battery's life.
- To activate the keypad and enter a code, it is necessary to wake up the keypad by pressing any key.
- We recommend to change the pre-programmed codes. Channel  $1 \quad 1111$  Channel  $2 \quad 2222$  Channel 3 3333 Channel 4 4444

### **TECHNICAL CHARACTERISTICS**

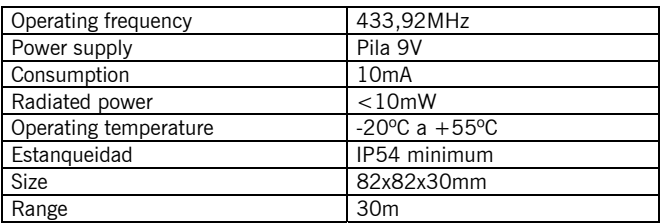

## **NEW ACCESS CODE PROGRAMMING**

Verify that jumper J1 is positioned in operating mode.

Press P key. The LED will flash

Enter master code (see label "Mastercode" in the German manual)

Press the BELL key. The Led will flash quicker.

Enter the new code, from 1 to 8 digits.

Enter the channel to operate (it has to be a number from 1 to 4 related to the channels of the receiver, after entering the new code)

Press the BELL key. The LED will turn off and the new code will be programmed with the selected channel.

To save it into receiver, open receiver programming mode, press the access code and the BELL key from the keypad, the receiver will make a confirmation beep, wait a few seconds to allow receiver to close programming mode.

#### **OPERATING**

Press memorized code and BELL key. After 20 seconds, the keypad will stop transmitting. To reduce the transmitting time, press again the BELL key.

#### **LOW BATTERY**

If the LED turns on for 5 seconds, it indicates low battery.

#### **HOW TO CHANGE MASTER CODE:**

If you want to change the master code: Press P key. The LED will flash Enter the actual master code (see label "mastercode" in German manual) Press BELL key. The LED will flash quicker. Press P key. The LED will increase the flash frequency. Enter new master code, 8 digits maximum. Press BELL key. The LED will turn off and the new code is programmed.

### **USE OF THE EQUIPMENT**

Designed for control access applications. Not guaranteed for other uses. The manufacturer reserves the right to alter equipment specifications without prior notification.

## **DECLARATION OF CE CONFORMITY**

See web www.jcm-tech.com

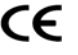

## **KEYPAD-DCS / KEYPAD-M-DCS IT**

Tastiera wireless compatibile con i ricevitori e le centraline della gamma rolling-code (DCS). Due modelli: modello in scatola di plastica e modello con frontale e tasti metallici antivandalico.

#### **CARATTERISTICHE**

- Permette di programmare 4 codici diversi che attivano 4 canali indipendenti.
- Il codice va da 1 fino ad un massimo di 8 cifre.
- I codici non si cancellano dalla memoria, anche se si sconnette la batteria.
- La tastiera si mantiene in uno stato di basso consumo per risparmiare batteria.
- Per attivare la tastiera e poter introdurre un codice, non bisogna far altro che premere un tasto qualsiasi.
- Per default, nella tastiera sono stati già programmati i seguenti codici, che si consiglia di cambiare. Canale 1 1111 Canale 2 2222 Canale 3 3333 Canale 4 4444

## **CARATTERISTICHE TECNICHE**

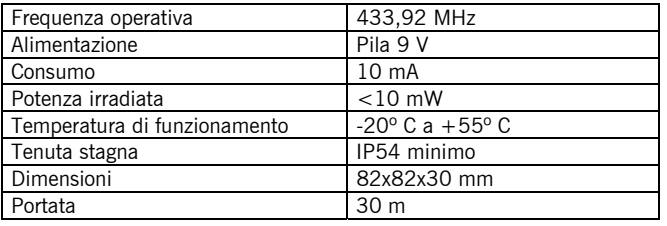

## **PROGRAMMAZIONE DI UN NUOVO CODICE DI ACCESSO**

Verificare che il jumper sia situato in J1 (funzionamento).

Premere il tasto P. Il LED lampeggerà.

Inserire il codice master (vedi etichetta "Mastercode" dell'opuscolo in tedesco).

Premere il tasto campana. Il LED lampeggerà più rapidamente.

Introdurre il nuovo codice, che deve scegliere l'utente da 1 fino ad un massimo di 8 cifre.

Introdurre il canale da emettere (dovrà essere un numero da 1 a 4, dopo il codice).

Premere il tasto campana. Il LED si spegne e il nuovo codice viene programmato nella tastiera con il canale prescelto. Ripetere questa operazione per programmare gli altri codici.

Per memorizzarlo nel ricevitore, aprire la modalità di programmazione del ricevitore, premere il codice di accesso e in seguito il tasto campana, il ricevitore emetterà un beep di conferma, quindi si dovranno attendere alcuni secondi prima che il ricevitore chiuda la programmazione.

#### **FUNZIONAMENTO**

Inserire il codice memorizzato e premere il tasto campana.

Una volta trascorsi 20 secondi, smette automaticamente di trasmettere.

Per diminuire il tempo di trasmissione, premere nuovamente il tasto con il simbolo della campana.

#### **INDICAZIONE DI BATTERIA BASSA**

Se dopo aver acceso la tastiera il LED si mantiene acceso per altri 5 secondi, significa che il livello della batteria è basso.

#### **CAMBIO DEL CODICE MASTER:**

Nel caso in cui si desideri cambiare il codice interno della tastiera: Premere il tasto P. Il LED lampeggerà. Marcare il codice master attuale (quello che appare nell'opuscolo in tedesco). Premere il tasto campana. Il LED lampeggerà più rapidamente. Premere il tasto P. Il LED aumenta la frequenza di lampeggio. Introdurre il nuovo codice master, massimo 8 cifre. Premere il tasto campana. Il LED si spegne e il nuovo codice rimane programmato.

## **USO DELL'APPARECCHIATURA**

Previsto per applicazioni di controllo di accesso. Non è garantito per altri usi. Il fabbricante si riserva il diritto di cambiare le specifiche degli apparecchi, senza previo avviso.

## **DICHIARAZIONE DI CONFORMITÀ CE**

Vedi pagina web www.jcm-tech.com

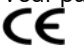

# **KEYPAD-DCS / KEYPAD-M-DCS E**

Teclado inalámbrico compatible con los receptores y centralitas de la gama DCS. Dos modelos: modelo en caja de plàstico y modelo con frontal y teclas metálicas.

## **CARACTERÍSTICAS**

- Permite programar 4 códigos diferentes que activarán 4 canales independientes.
- El código será desde 1 hasta un máximo de 8 cifras.
- Los códigos no se borran de la memoria aunque se desconecte la batería.
- El teclado se mantiene en estado de bajo consumo para ahorrar batería.
- Para activar el teclado y poder entrar un código solamente es necesario pulsar una tecla cualquiera.
- Por defecto, el teclado ya lleva programados los siguientes códigos, que recomendamos cambiar. Canal 1 1111 Canal 2 2222 Canal 3 3333 Canal 4 4444

## **CARACTERÍSTICAS TÉCNICAS**

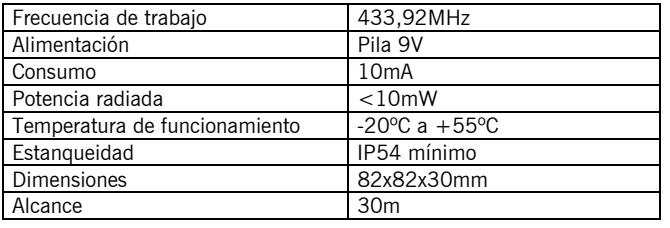

## **PROGRAMACIÓN DE UN NUEVO CÓDIGO DE ACCESO**

Verificar que el jumper esté situado en J1 (funcionamiento)

Pulsar la tecla P. El LED parpadeará.

Teclear el código master (ver etiqueta "Mastercode" del folleto alemán)

Pulsar la tecla campana. El LED parpadeará más rápidamente.

Entrar el nuevo código, a escoger por el usuario de 1 hasta un máximo de 8 cifras.

Entrar el canal a emitir (será un número del 1 al 4, después del código)

Pulsar la tecla campana. El LED se apaga y el nuevo código queda programado en el teclado con el canal seleccionado.

Para darlo de alta en el receptor, abrir la programación del receptor, pulsar el código de acceso y seguidamente la tecla campana, el receptor emitirá un pitido de confirmación, esperar unos segundos a que el receptor cierre la programación.

## **FUNCIONAMIENTO**

Teclear el código memorizado y pulsar la tecla campana. Pasados 20 segundos, deja de emitir.

Para acortar el tiempo de emisión, pulsar nuevamente la tecla con el símbolo de campana.

## **INDICACIÓN DE BATERÍA BAJA**

Si después de encender el teclado el LED se mantiene durante 5 segundos, indica nivel de batería bajo.

#### **CAMBIO DEL CÓDIGO MASTER:**

En el caso de desear cambiar el código interno del teclado; Pulsar la tecla P. El LED parpadeará.

Teclear el código master actual (el que aparece en el folleto alemán)

Pulsar la tecla campana. El LED parpadeará más rápidamente.

Pulsar la tecla P. El LED aumenta la frecuencia de destello.

Entrar el nuevo código master, máximo 8 cifras.

Pulsar la tecla campana. El LED se apaga y nuevo código queda programado.

## **USO DEL EQUIPO**

Diseñado para aplicaciones de control de acceso. No está garantizado para otros usos. El fabricante se reserva el derecho a cambiar especificaciones de los equipos sin previo aviso.

## **DECLARACIÓN DE CONFORMIDAD CE**

Ver pagina web www.jcm-tech.com CE